## **Landesamt für Digitalisierung, Breitband und Vermessung Sachgebiet 862 "Fördervollzug Heimat"**

Alexandrastraße 4 80538 München

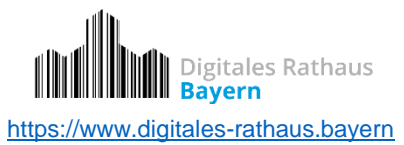

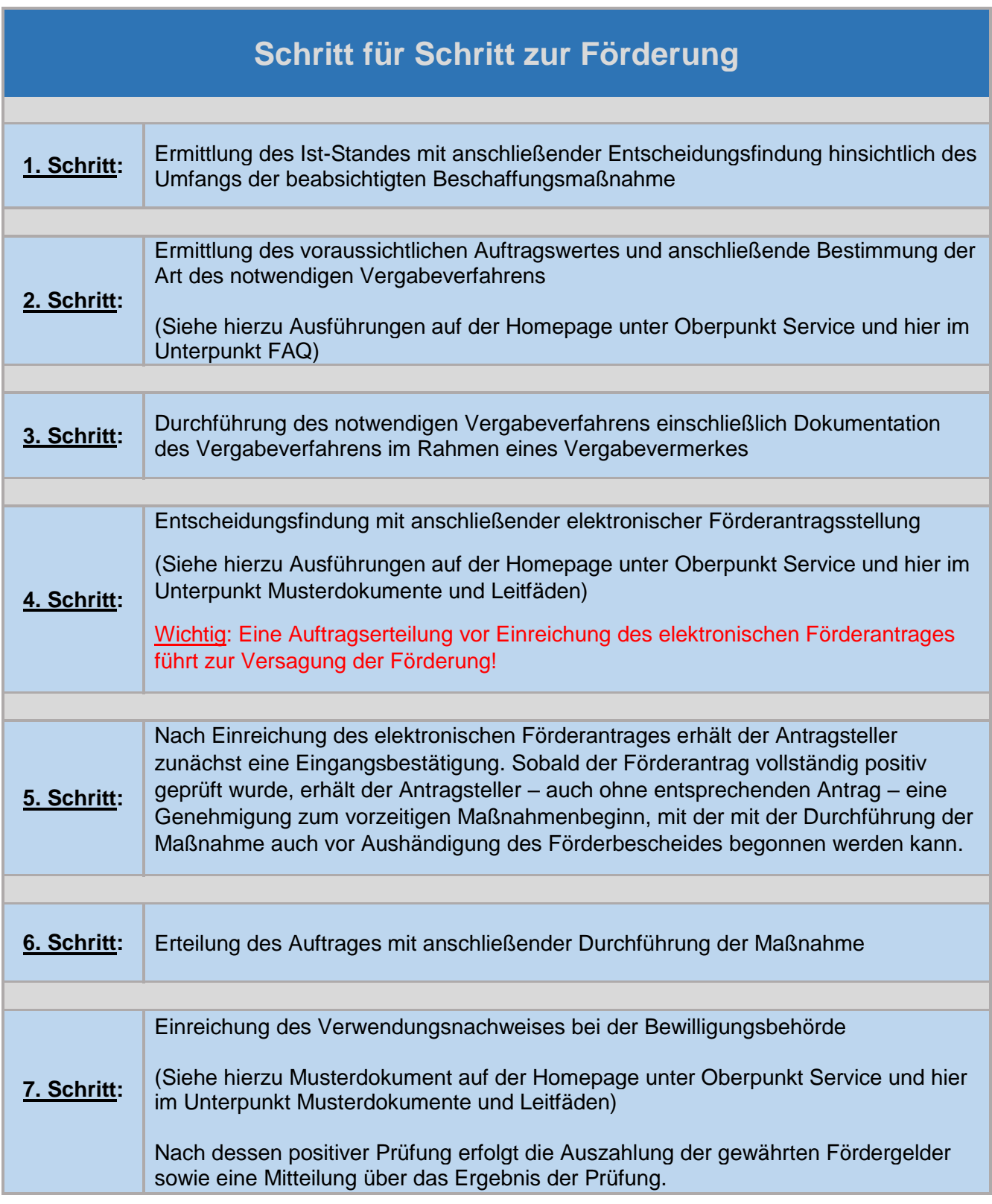